### C Reference Cheat Sheet by [Ashlyn](http://www.cheatography.com/ashlyn-black/) Black via [cheatography.com/20410/cs/3196/](http://www.cheatography.com/ashlyn-black/cheat-sheets/c-reference)

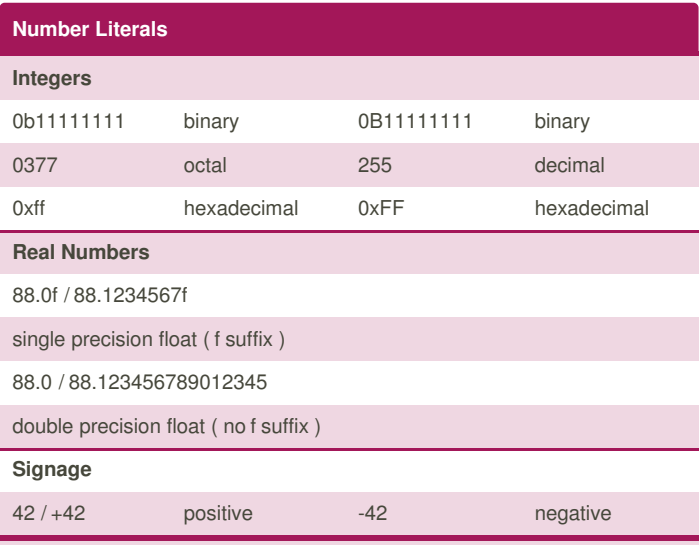

Binary notation 0b... / 0B... is available on GCC and most but not all C compilers.

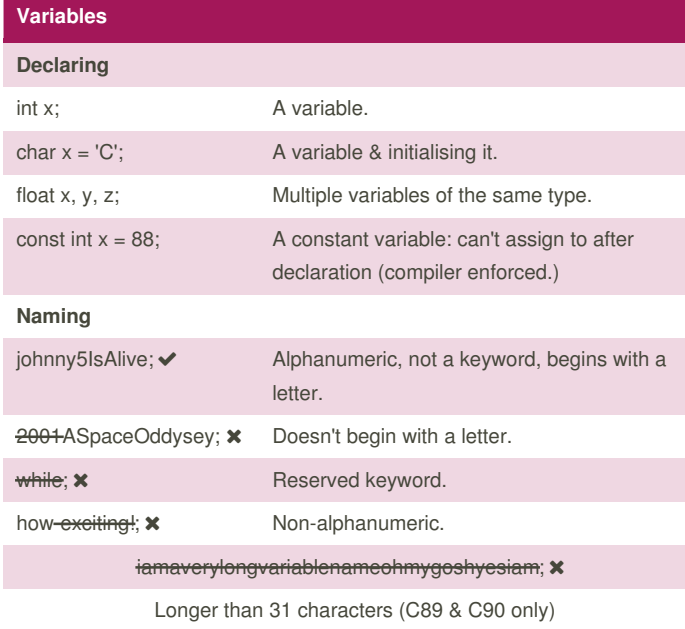

Constants are CAPITALISED. Function names usually take the form of a verb eg. plotRobotUprising().

#### **Primitive Variable Types**

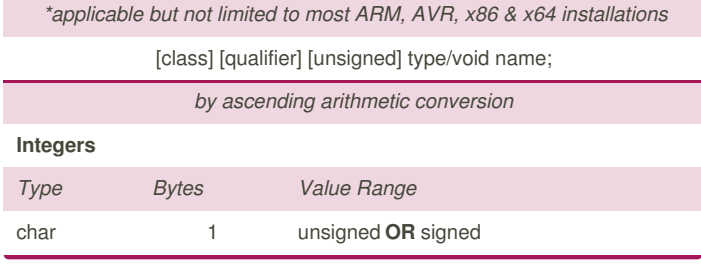

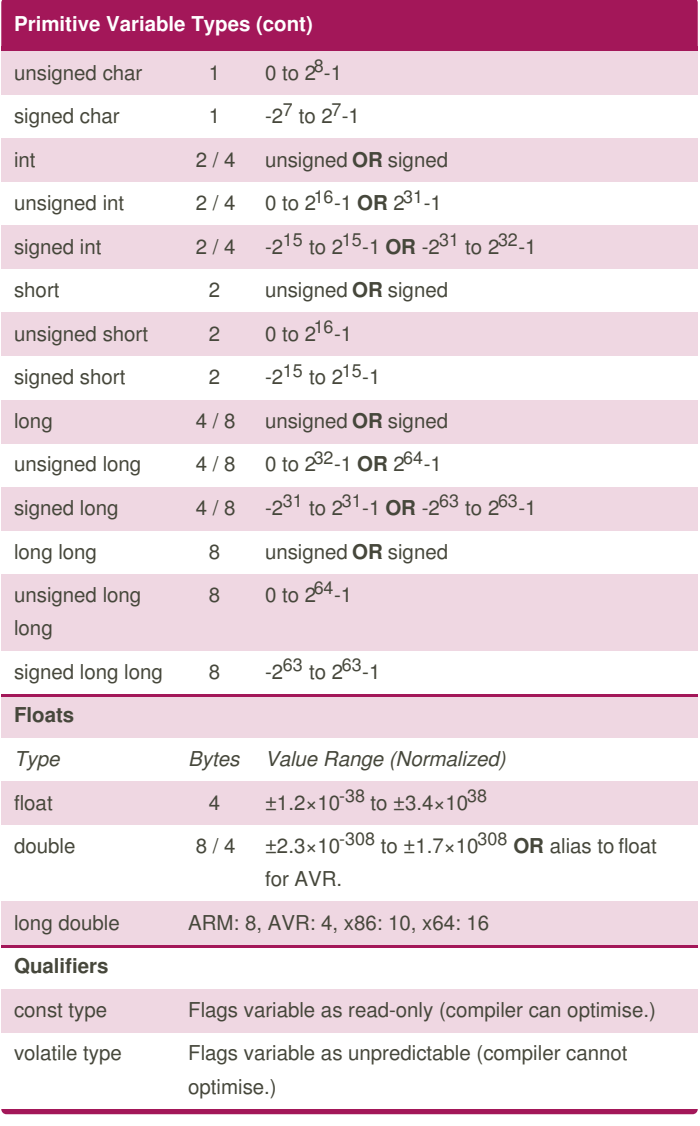

Sponsored by **Readability-Score.com** Measure your website readability! <https://readability-score.com>

By **Ashlyn Black** [cheatography.com/ashlyn-black/](http://www.cheatography.com/ashlyn-black/) Published 28th January, 2015. Last updated 20th April, 2015. Page 1 of 11.

### C Reference Cheat Sheet by [Ashlyn](http://www.cheatography.com/ashlyn-black/) Black via [cheatography.com/20410/cs/3196/](http://www.cheatography.com/ashlyn-black/cheat-sheets/c-reference)

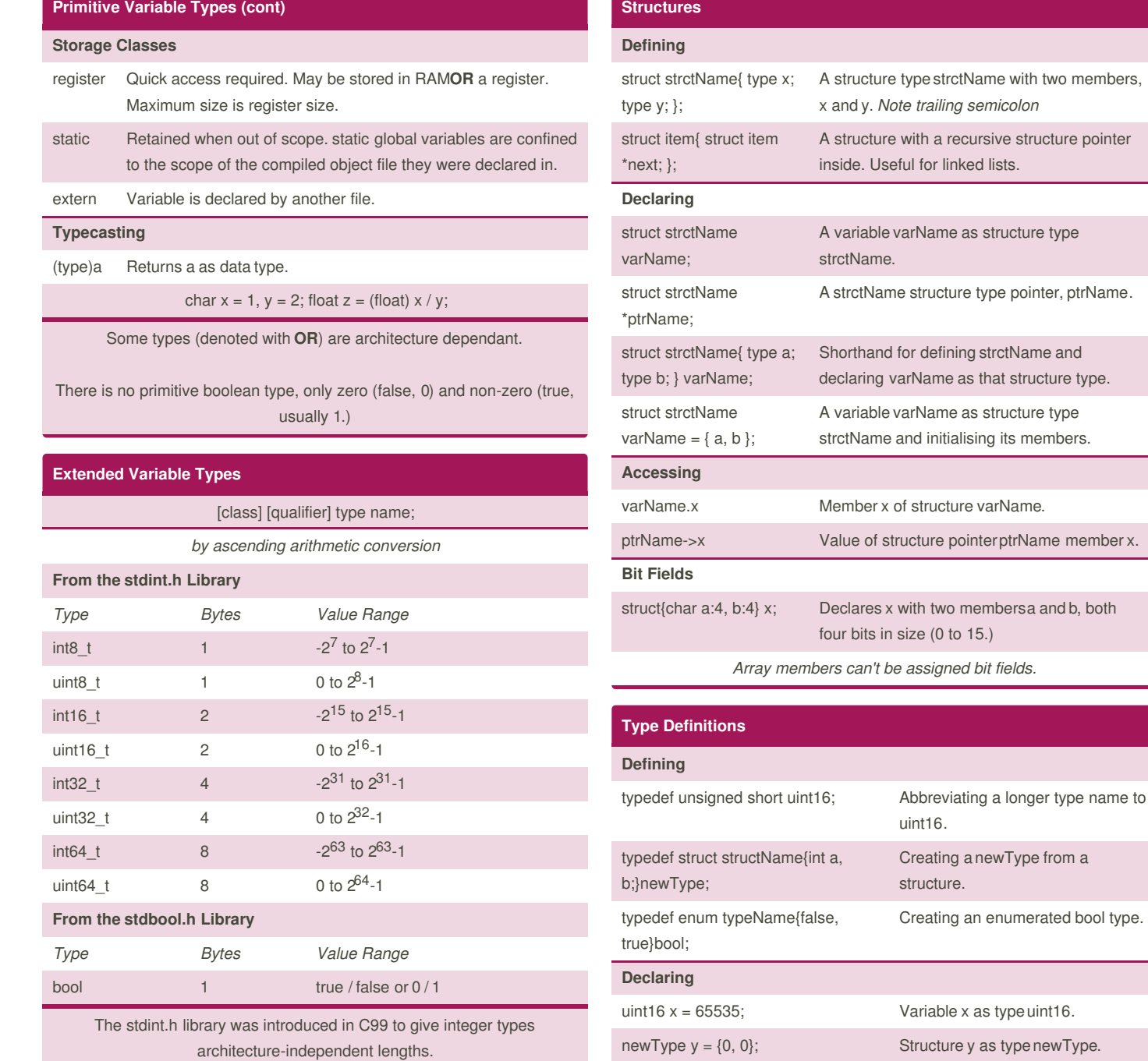

By **Ashlyn Black**

[cheatography.com/ashlyn-black/](http://www.cheatography.com/ashlyn-black/)

Published 28th January, 2015. Last updated 20th April, 2015. Page 2 of 11.

Sponsored by **Readability-Score.com** Measure your website readability! <https://readability-score.com>

that structure type.

varName.

### C Reference Cheat Sheet by [Ashlyn](http://www.cheatography.com/ashlyn-black/) Black via [cheatography.com/20410/cs/3196/](http://www.cheatography.com/ashlyn-black/cheat-sheets/c-reference)

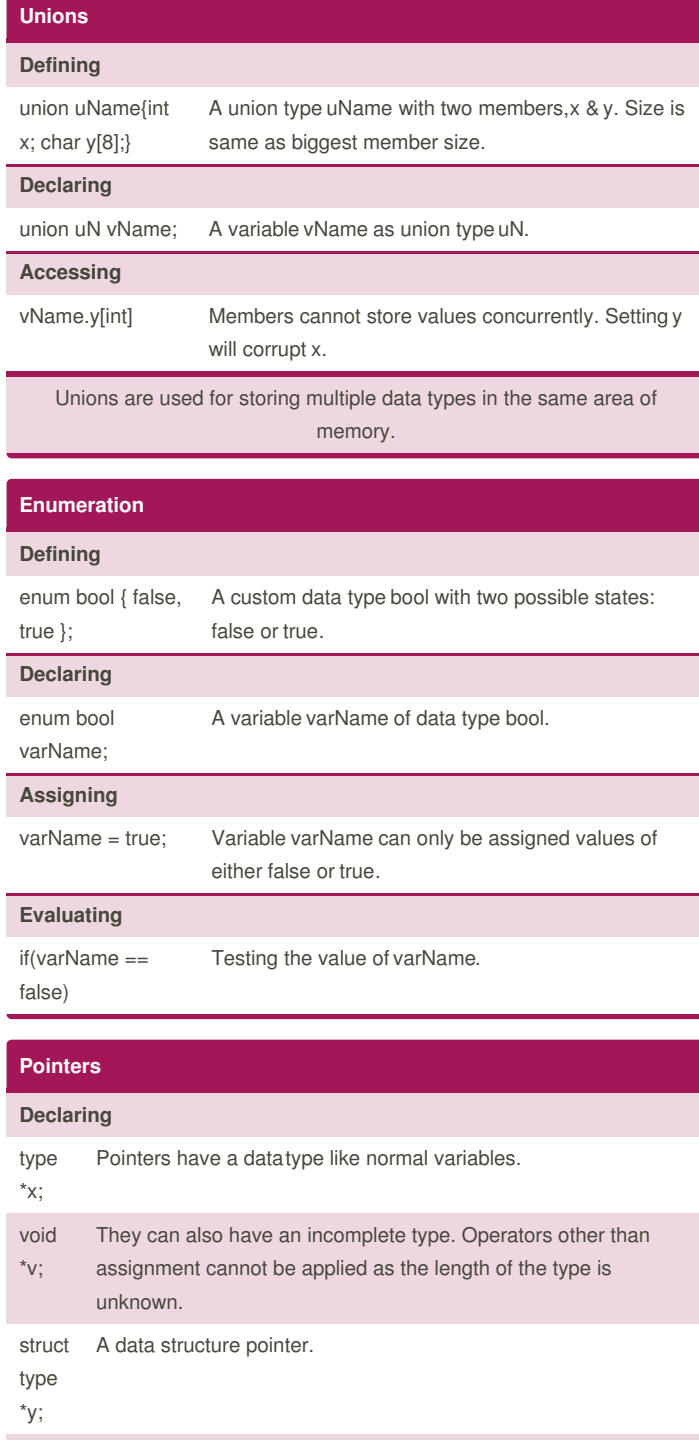

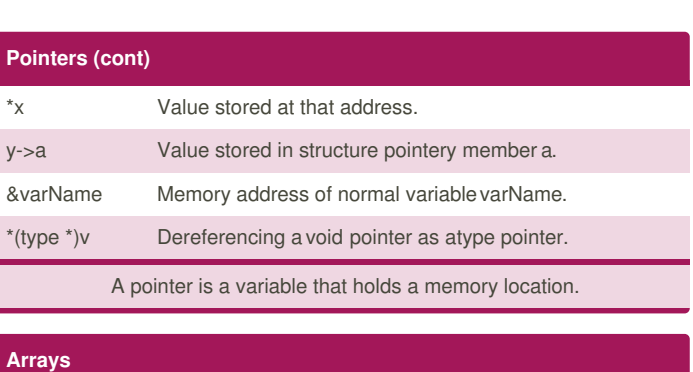

### **Declaring** type name[int]; You set array length. type name[int] =  $\{x, y, z\}$ ; You set array length and initialise elements. type name[int] =  $\{x\}$ ; You set array length and initialise all elements to x. type name[] =  $\{x, y, z\}$ ; Compiler sets array length based on initial elements. *Size cannot be changed after declaration.* **Dimensions** name[int] One dimension array. name[int][int] Two dimensional array. **Accessing** name[int] Value of element in array name. \*(name + int) Same as name[int]. *Elements are contiguously numbered ascending from0.* &name[int] Memory address of element int in array name. name + int Same as &name[int]. *Elements are stored in contiguous memory.* **Measuring** sizeof(array) / sizeof(arrayType) Returns length of array. *(Unsafe)* sizeof(array) / sizeof(array[0]) Returns length of array. *(Safe)*

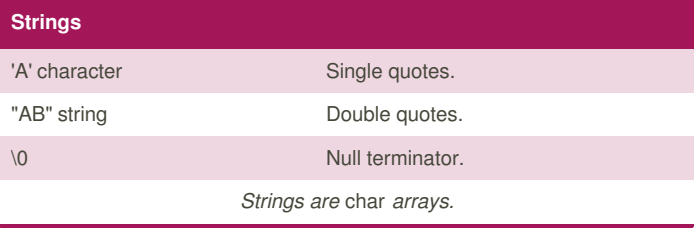

**Accessing**

type z[];

x A memory address.

element.

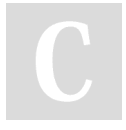

By **Ashlyn Black** [cheatography.com/ashlyn-black/](http://www.cheatography.com/ashlyn-black/)

An array/string name can be used as a pointer to the first array

Published 28th January, 2015. Last updated 20th April, 2015. Page 3 of 11.

## C Reference Cheat Sheet by [Ashlyn](http://www.cheatography.com/ashlyn-black/) Black via [cheatography.com/20410/cs/3196/](http://www.cheatography.com/ashlyn-black/cheat-sheets/c-reference)

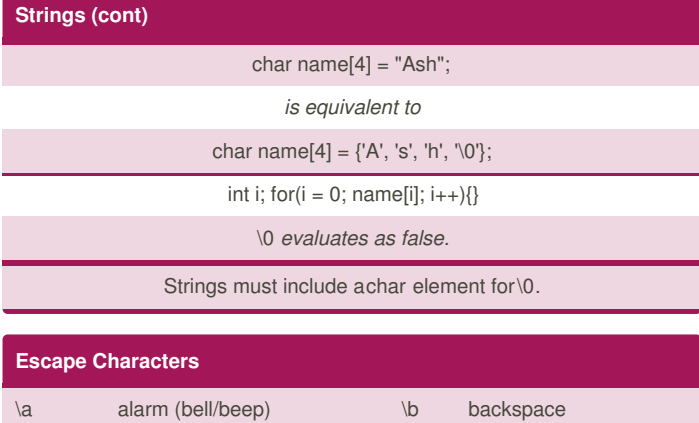

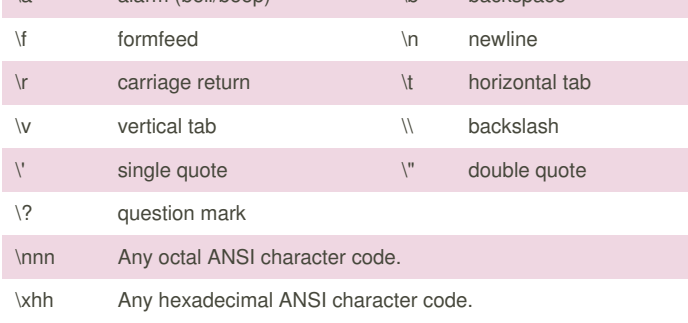

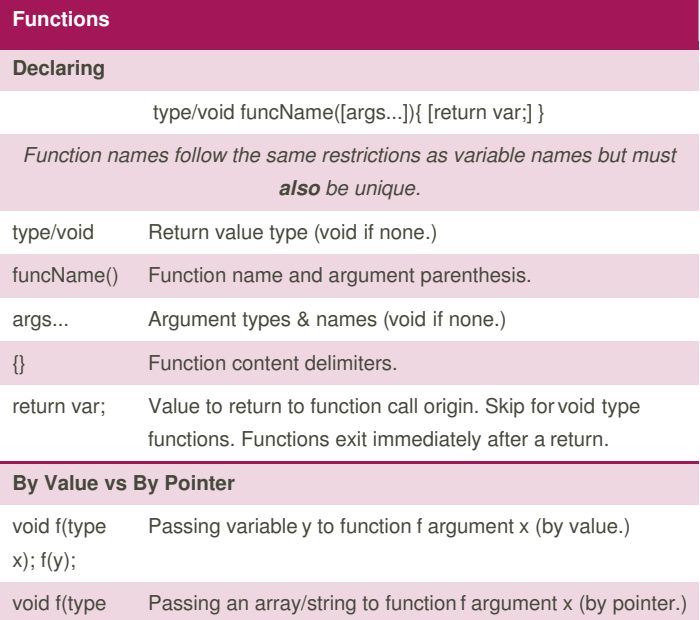

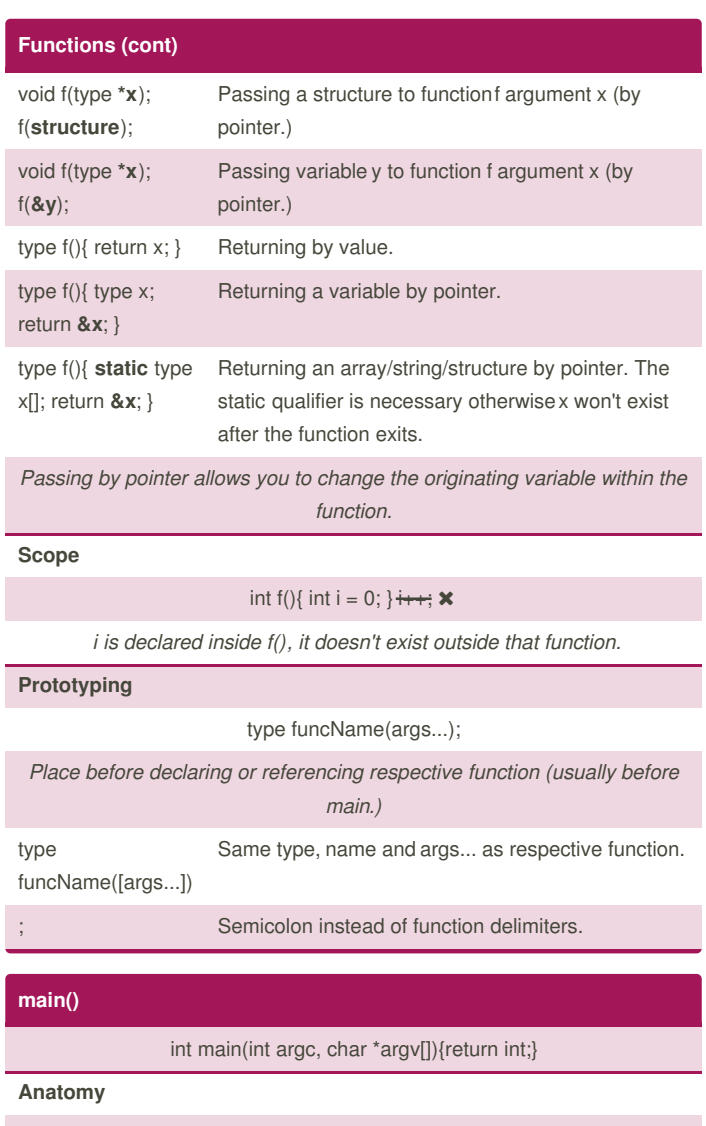

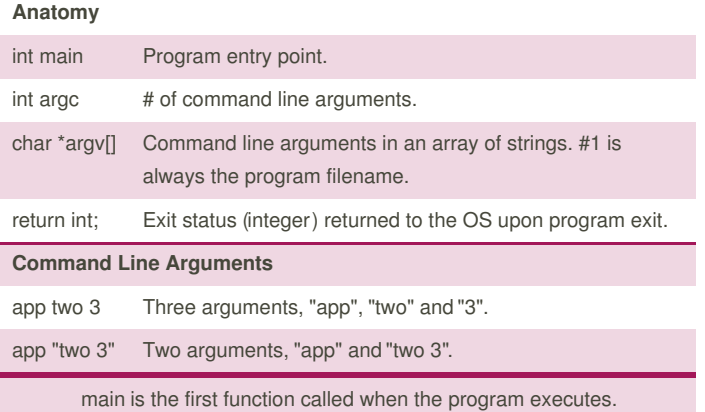

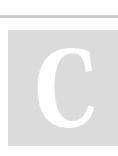

**\*x**); f(**array**);

> By **Ashlyn Black** [cheatography.com/ashlyn-black/](http://www.cheatography.com/ashlyn-black/)

Published 28th January, 2015. Last updated 20th April, 2015. Page 4 of 11.

## C Reference Cheat Sheet by [Ashlyn](http://www.cheatography.com/ashlyn-black/) Black via [cheatography.com/20410/cs/3196/](http://www.cheatography.com/ashlyn-black/cheat-sheets/c-reference)

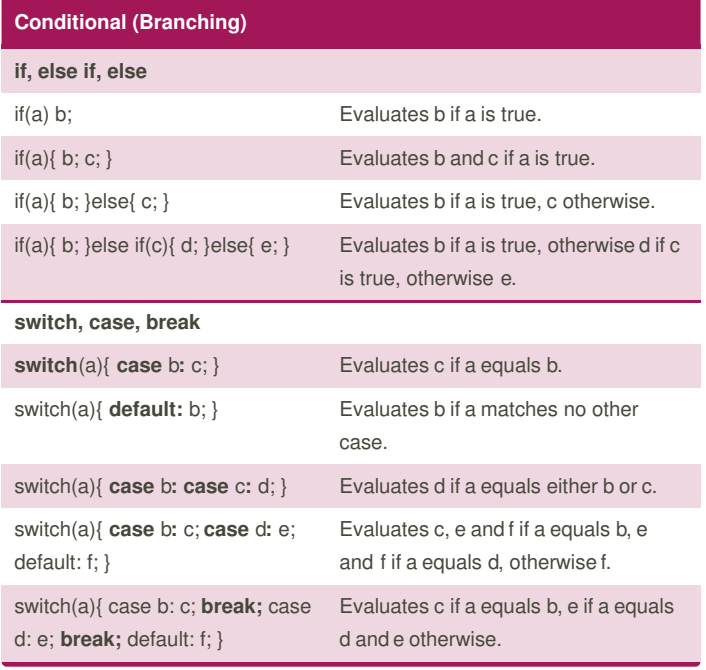

#### **Iterative (Looping)**

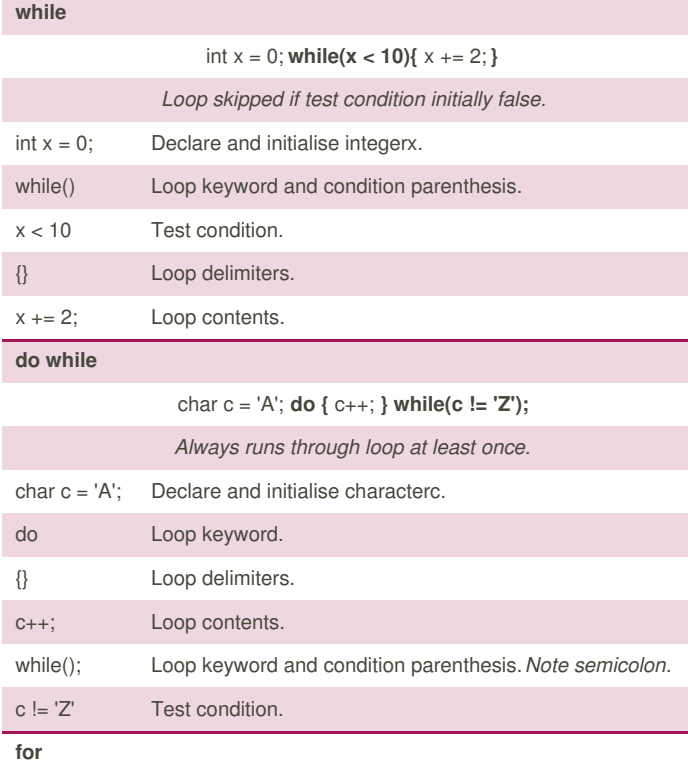

#### **Iterative (Looping) (cont)**

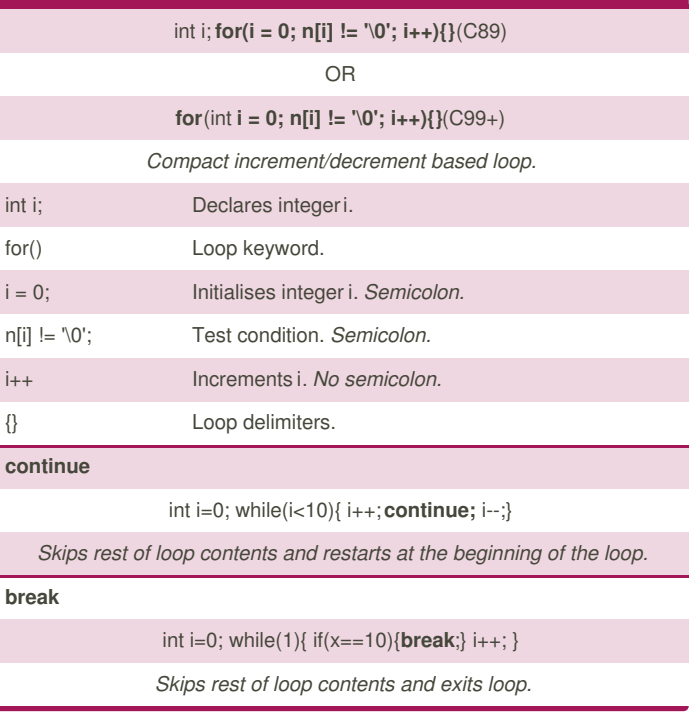

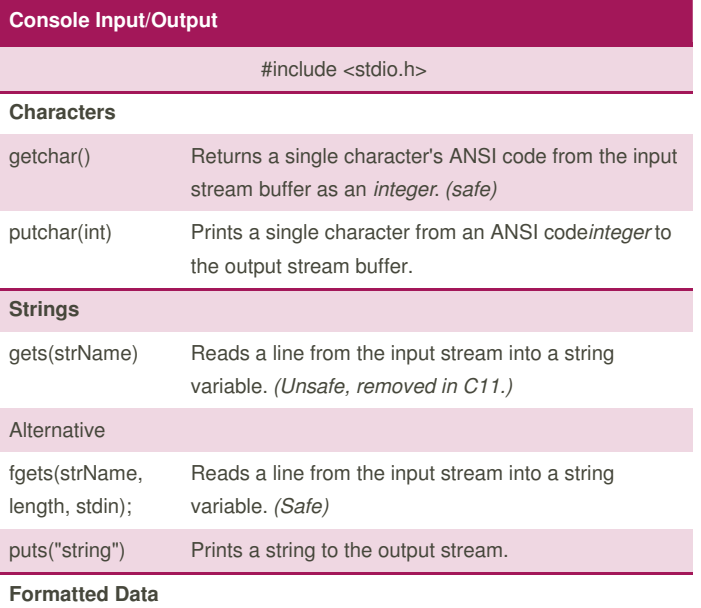

By **Ashlyn Black** [cheatography.com/ashlyn-black/](http://www.cheatography.com/ashlyn-black/)

Published 28th January, 2015. Last updated 20th April, 2015. Page 5 of 11.

## C Reference Cheat Sheet by [Ashlyn](http://www.cheatography.com/ashlyn-black/) Black via [cheatography.com/20410/cs/3196/](http://www.cheatography.com/ashlyn-black/cheat-sheets/c-reference)

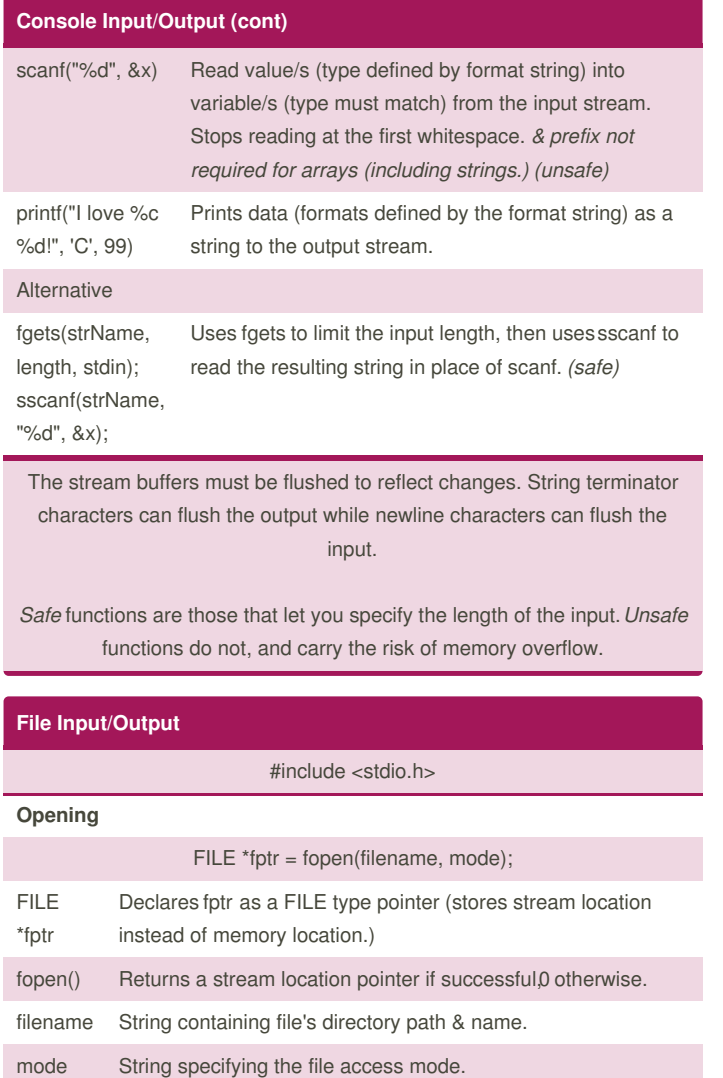

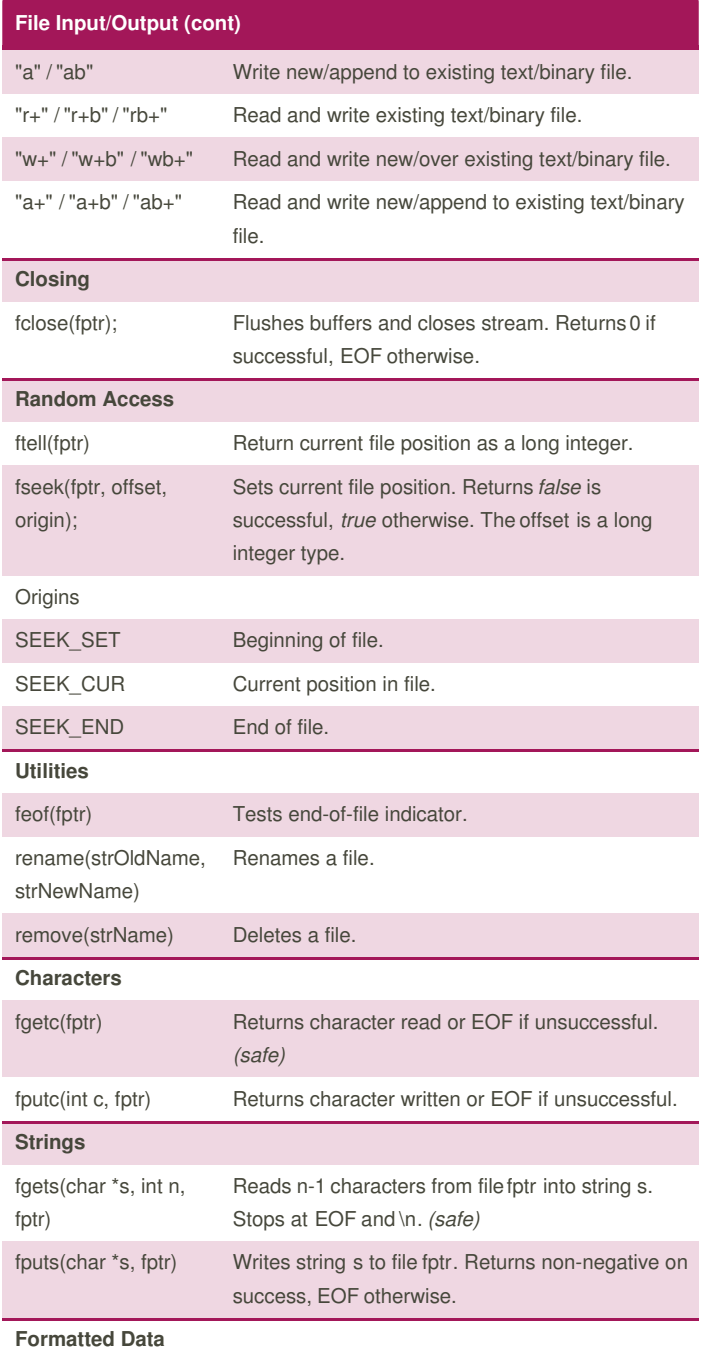

Modes

"w" / "wb"

By **Ashlyn Black**

"r" / "rb" Read existing text/binary file.

[cheatography.com/ashlyn-black/](http://www.cheatography.com/ashlyn-black/)

Write new/over existing text/binary file.

Published 28th January, 2015. Last updated 20th April, 2015. Page 6 of 11.

## C Reference Cheat Sheet by [Ashlyn](http://www.cheatography.com/ashlyn-black/) Black via [cheatography.com/20410/cs/3196/](http://www.cheatography.com/ashlyn-black/cheat-sheets/c-reference)

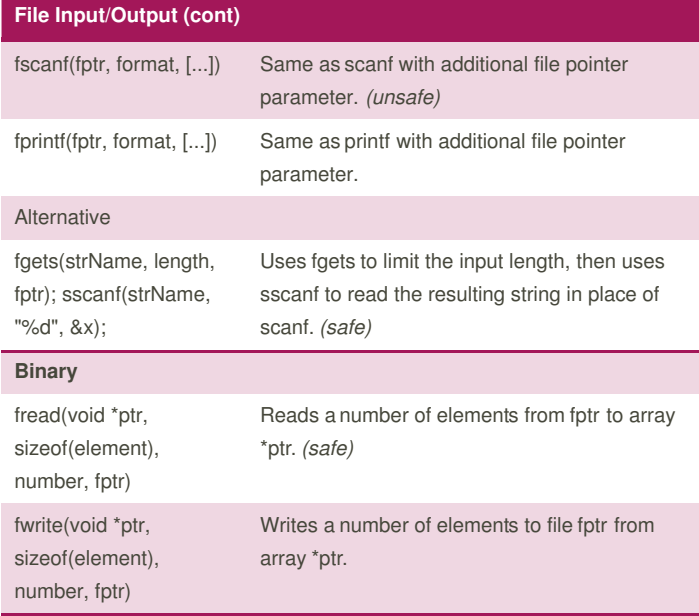

*Safe* functions are those that let you specify the length of the input.*Unsafe* functions do not, and carry the risk of memory overflow.

#### **Placeholder Types (f/printf And f/scanf)**

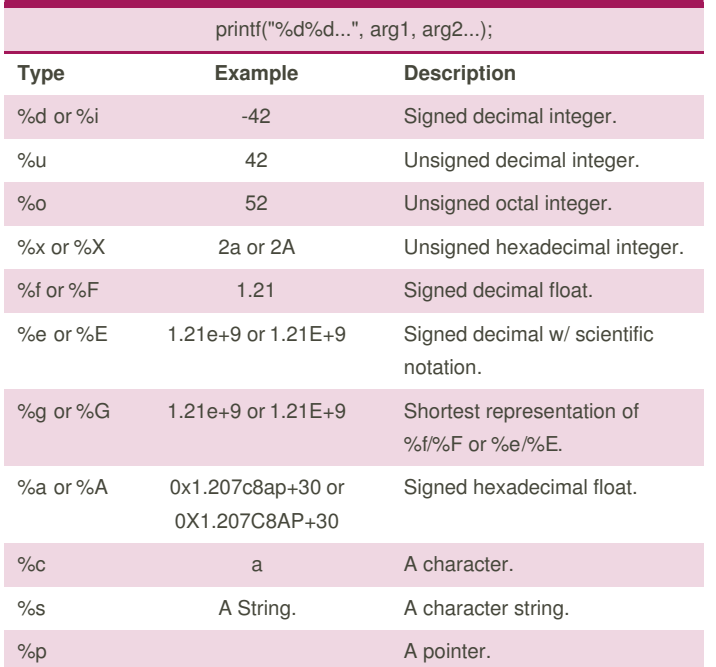

## **Placeholder Types (f/printf And f/scanf) (cont)** %% % A percent character. %n No output, saves # of characters printed so far. Respective printf argument must be an integer pointer. The pointer format is architecture and implementation dependant. **Placeholder Formatting (f/printf And f/scanf)** %[Flags][Width][.Precision][Length]Type **Flags** Left justify instead of default right justify. Sign for both positive numbers and negative. # Precede with 0, 0x or 0X for %o, %x and %X tokens. space Left pad with spaces. 0 Left pad with zeroes. **Width** integer Minimum number of characters to print: invokes padding if necessary. Will not truncate. \* Width specified by a preceding argument inprintf. **Precision** .integer Minimum # of digits to print for%d, %i, %o, %u, %x, %X. Left pads with zeroes. Will not truncate. Skips values of 0. Minimum # of digits to print after decimal point for%a, %A, %e, %E, %f, %F (default of 6.) Minimum # of significant digits to print for%g & %G. Maximum # of characters to print from %s (a string.) . If no integer is given, default of 0. Precision specified by a preceding argument inprintf. **Length** hh Display a char as int. h Display a short as int. l Display a long integer. ll Display a long long integer.

L Display a long double float. z Display a size\_t integer. Sponsored by **Readability-Score.com**

By **Ashlyn Black**

[cheatography.com/ashlyn-black/](http://www.cheatography.com/ashlyn-black/)

Published 28th January, 2015. Last updated 20th April, 2015. Page 7 of 11.

Measure your website readability! <https://readability-score.com>

**Placeholder Formatting (f/printf And f/scanf) (cont)**

### C Reference Cheat Sheet by [Ashlyn](http://www.cheatography.com/ashlyn-black/) Black via [cheatography.com/20410/cs/3196/](http://www.cheatography.com/ashlyn-black/cheat-sheets/c-reference)

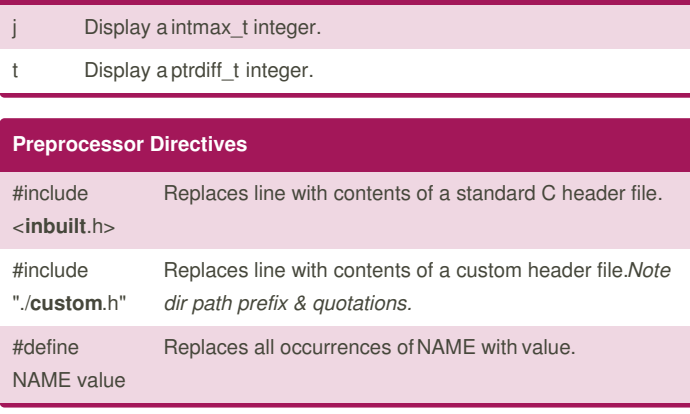

#### **Comments**

- // We're single-line comments!
- // Nothing compiled after // on these lines.
- /\* I'm a multi-line comment! Nothing compiled between
	- these delimiters. \*/

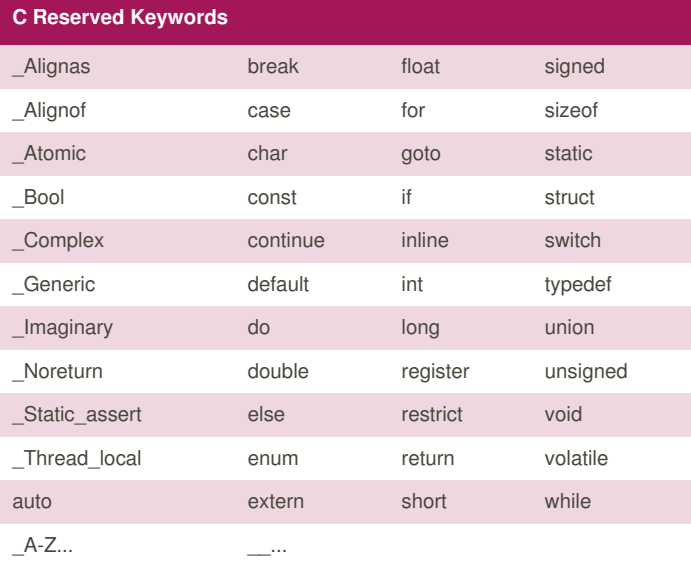

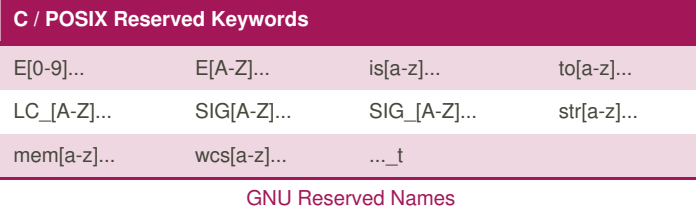

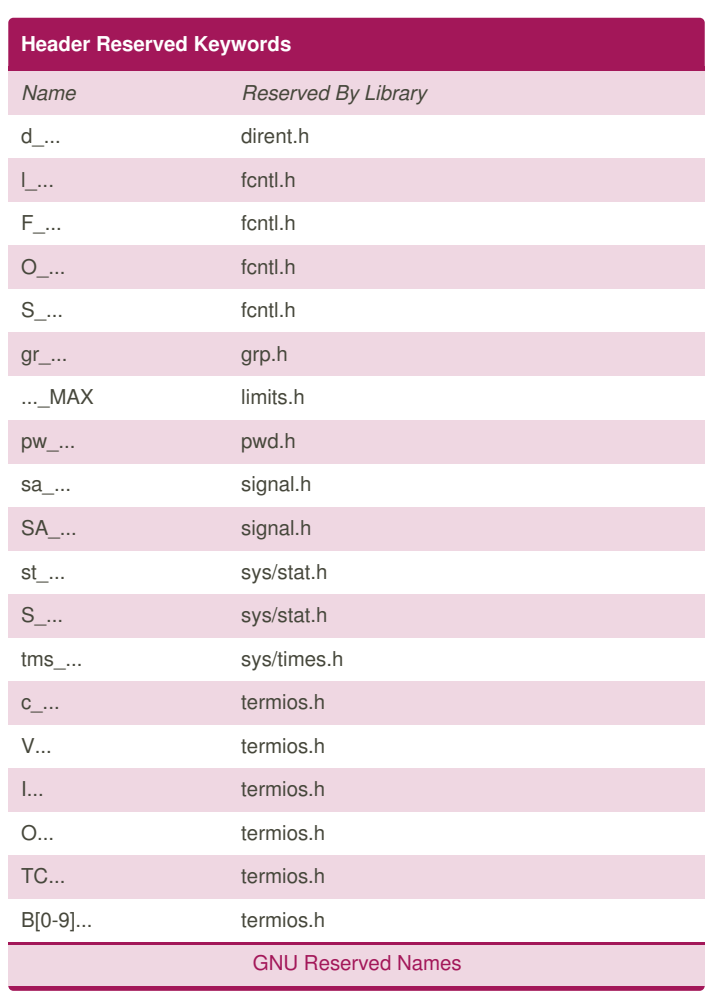

#### **Heap Space**

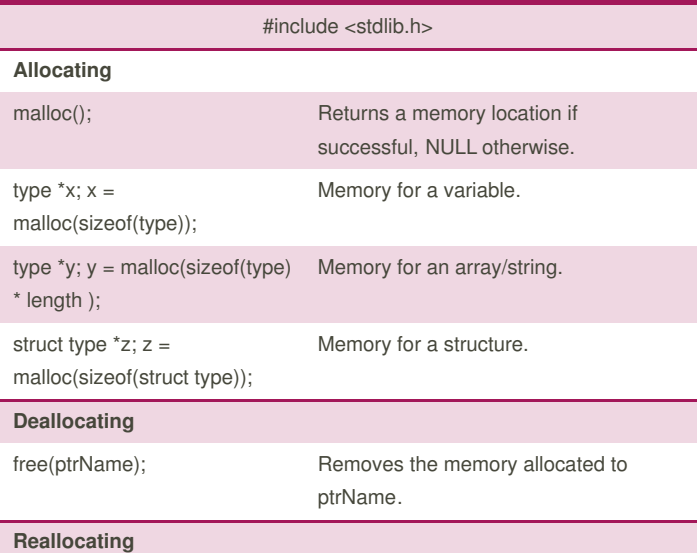

By **Ashlyn Black** [cheatography.com/ashlyn-black/](http://www.cheatography.com/ashlyn-black/) Published 28th January, 2015. Last updated 20th April, 2015. Page 8 of 11.

### C Reference Cheat Sheet by [Ashlyn](http://www.cheatography.com/ashlyn-black/) Black via [cheatography.com/20410/cs/3196/](http://www.cheatography.com/ashlyn-black/cheat-sheets/c-reference)

#### **Heap Space (cont)**

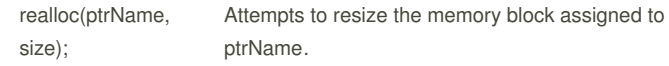

The memory addresses you see are from virtual memory the operating system assigns to the program; they are not physical addresses.

Referencing memory that isn't assigned to the program will produce an OS segmentation fault.

#### **The Standard Library**

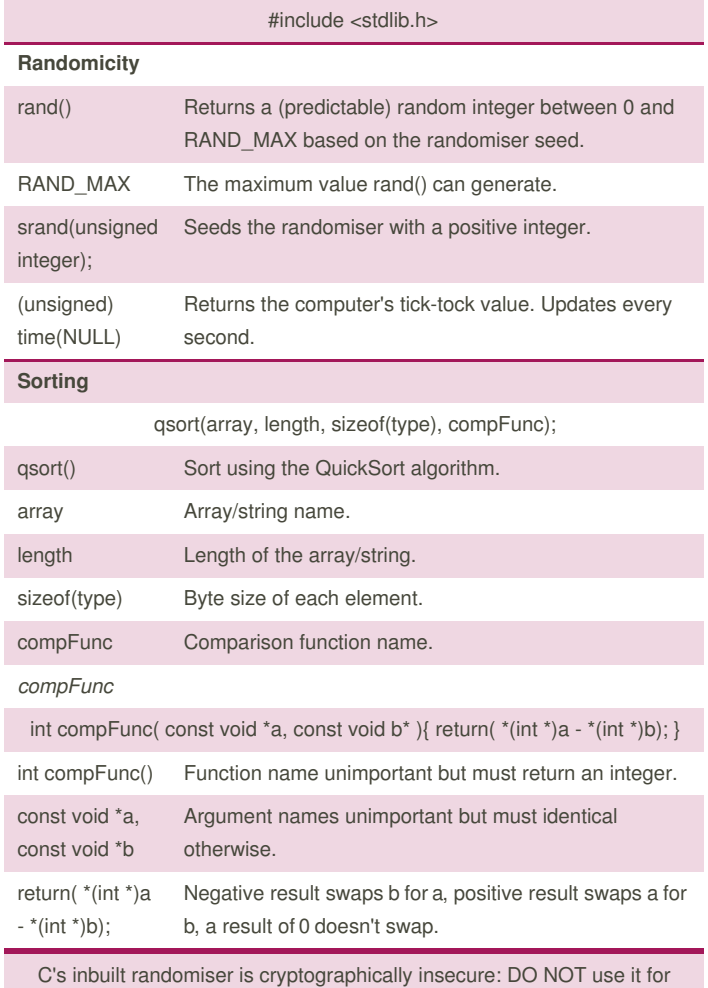

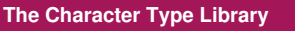

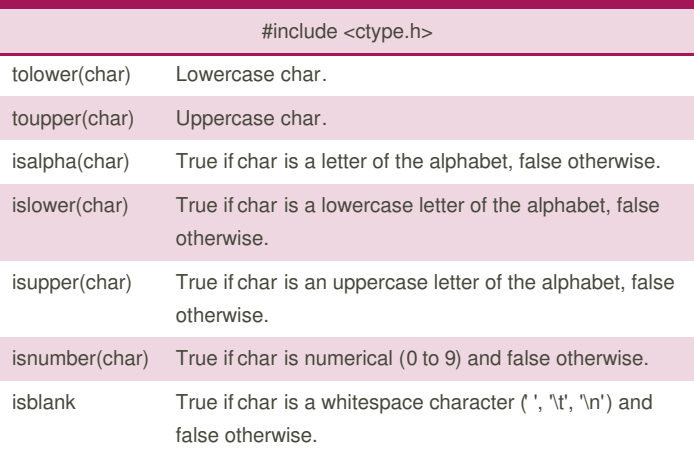

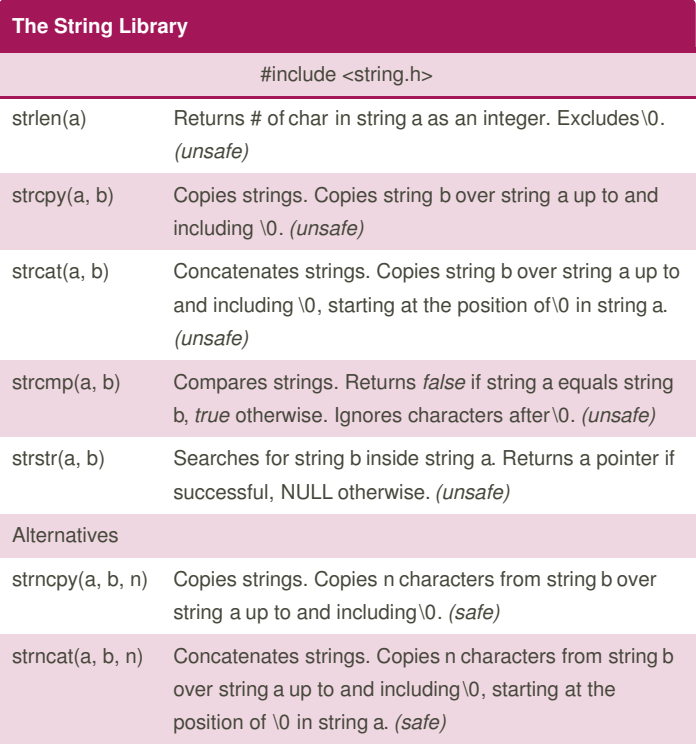

By **Ashlyn Black** [cheatography.com/ashlyn-black/](http://www.cheatography.com/ashlyn-black/)

security applications.

Published 28th January, 2015. Last updated 20th April, 2015. Page 9 of 11.

## C Reference Cheat Sheet by [Ashlyn](http://www.cheatography.com/ashlyn-black/) Black via [cheatography.com/20410/cs/3196/](http://www.cheatography.com/ashlyn-black/cheat-sheets/c-reference)

#### **The String Library (cont)**

strncmp(a, b, n) Compares first n characters of two strings. Returns *false* if string a equals string b, *true* otherwise. Ignores characters after \0. *(safe)*

*Safe* functions are those that let you specify the length of the input.*Unsafe* functions do not, and carry the risk of memory overflow.

#### **The Time Library**

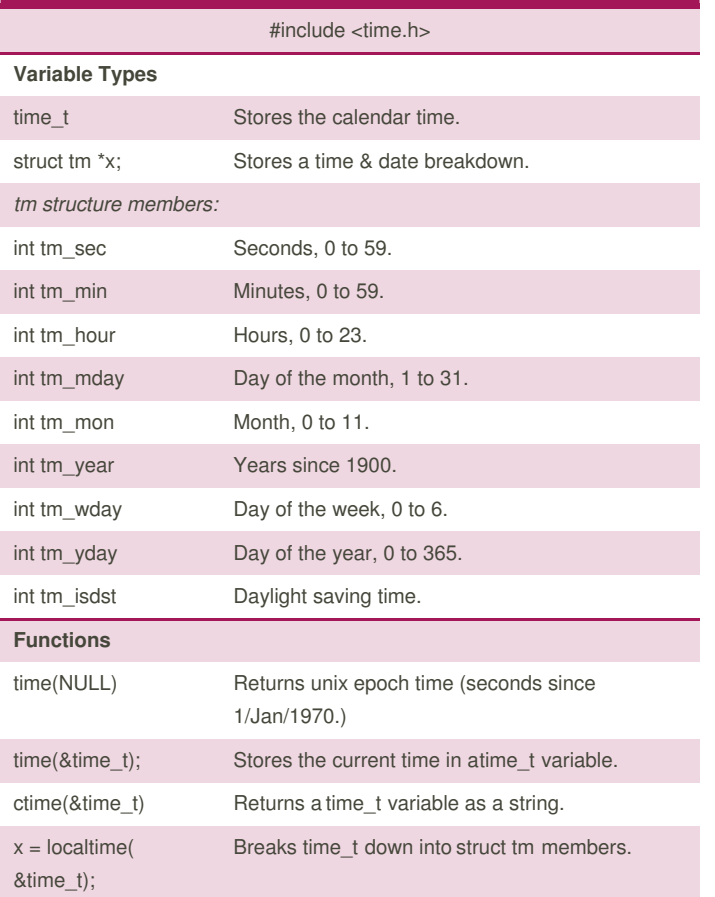

#### **Unary Operators**

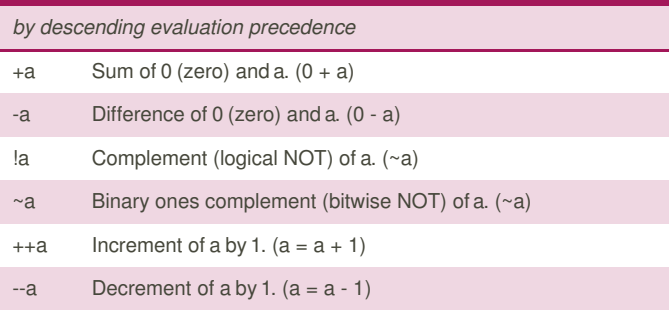

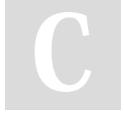

By **Ashlyn Black** [cheatography.com/ashlyn-black/](http://www.cheatography.com/ashlyn-black/)

Published 28th January, 2015. Last updated 20th April, 2015. Page 10 of 11.

b)

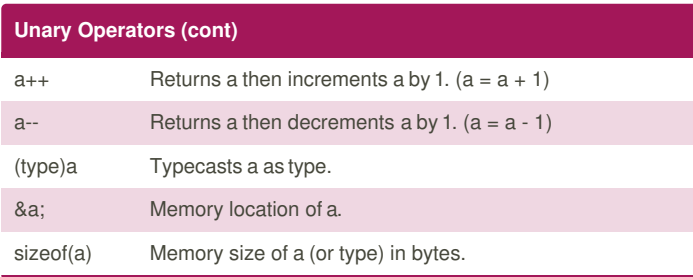

## **Binary Operators** *by descending evaluation precedence*  $a * b$ ; Product of a and b.  $(a * b)$ a / b; Quotient of dividend a and divisor b. Ensure divisor is non-zero.  $(a \div b)$ a % b; Remainder of *integers* dividend a and divisor b.  $a + b$ : Sum of a and b. a - b; Difference of a and b. a << b; Left bitwise shift of a by b places.  $(a \times 2^b)$ a >> b; Right bitwise shift of a by b places. (a  $\times$  2<sup>b</sup>)  $a < b$ ; Less than. True if a is less than b and false otherwise.  $a \leq b$ ; Less than or equal to. True if a is less than or equal to b and false otherwise.  $(a \leq b)$  $a > b$ ; Greater than. True if a is greater than than b and false otherwise.  $a >= b$ ; Greater than or equal to. True if a is greater than or equal to b and false otherwise.  $(a \ge b)$  $a == b$ ; Equality. True if a is equal to b and false otherwise.  $(a \leftrightarrow b)$ a  $!=$  b; Inequality. True if a is not equal to b and false otherwise.  $(a \neq b)$ a & b; Bitwise AND of a and b.  $(a \cap b)$  $a \wedge b$ ; Bitwise exclusive-OR of a and b. (a  $\oplus$  b)  $a | b$ ; Bitwise inclusive-OR of a and b.  $(a \bigcup b)$ a && b; Logical AND. True if botha and b are non-zero. (Logical AND)  $(a \cap b)$ a || b; Logical OR. True if eithera or b are non-zero. (Logical OR) (a U

## C Reference Cheat Sheet by [Ashlyn](http://www.cheatography.com/ashlyn-black/) Black via [cheatography.com/20410/cs/3196/](http://www.cheatography.com/ashlyn-black/cheat-sheets/c-reference)

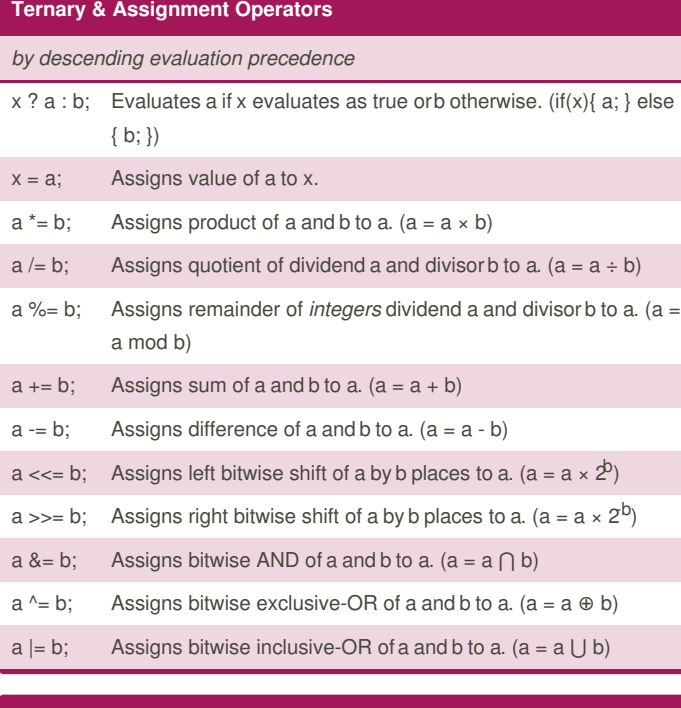

### **C Cheatsheet by Ashlyn Black**

[ashlynblack.com](http://ashlynblack.com)

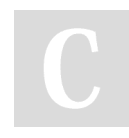

By **Ashlyn Black** [cheatography.com/ashlyn-black/](http://www.cheatography.com/ashlyn-black/)

Published 28th January, 2015. Last updated 20th April, 2015. Page 11 of 11.